# **VIVO Notes 24 -- May 22, 2011**

#### Reminder, please add your presentations!

Our Confluence site has a complete list of presentations made by the VIVO team. Check out the Presentation Bibliography page on Confluence and add your presentations to the list [https://confluence.cornell.edu/display/ennsrd/Presentation+Bibliography.](https://confluence.cornell.edu/display/ennsrd/Presentation+Bibliography) A list of past conferences can be found at [https://conf](https://confluence.cornell.edu/display/ennsrd/Past+events) [luence.cornell.edu/display/ennsrd/Past+events](https://confluence.cornell.edu/display/ennsrd/Past+events) (scroll to the bottom).

We will include this information in our final report, so it would be great to capture everyone's contributions.

#### Building the open source community: Traffic on VIVO\_DEV-ALL

Vivo-dev-all is a mailing list at vivo.sourceforge.net. Anyone can post questions about VIVO and get answers from team members. The numbers below show vivo-dev-all traffic since the list was started July of last year. Traffic continues to build with March, April and May being very busy. Very good to see the increasing participation in the VIVO open source community!

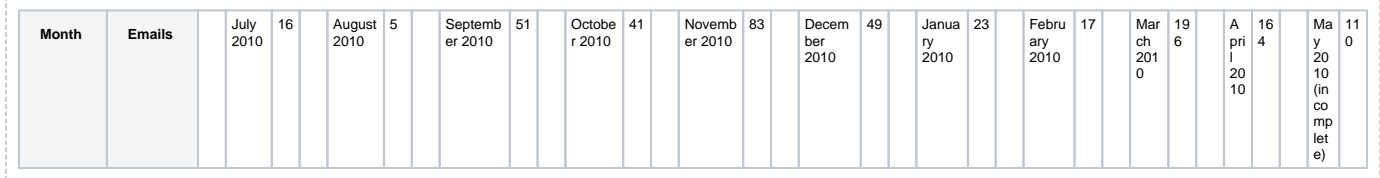

#### Annual Progress Report

The NIH requires that VIVO prepare an annual project report. This year's report is due June 30, 2011. As with last year's report, there is a significant administrative/financial component of the report that is prepared by each site's fiscal representatives, grant offices and site principal investigators. Alicia Turner will be coordinating these elements of the report. The second major component of the report is the project report will include reports from ontology, development, implementation and outreach as last year. Last year we had two weeks to prepare the report. This year, we have started earlier and have nearly six weeks to prepare the report. Leslie McIntosh will be working with me on collating the project report. Please work with your team leads and site PIs to make sure they have the information they need from you for the report.

## Implementation Fest, St. Louis, June 23-24

Invitations for the Implementation Fest go out this week. If you know of a group that is implementing VIVO and would like to attend, please contact either Val Davis or Kristi Holmes.

## VIVO at the Open Access Symposium, University of North Texas

I had the pleasure of serving as an invited speaker at the second annual symposium on Open Access at the University of North Texas Library this past Friday. Other speakers included Jon Willinsky, Stanford, Greg Tanenbaum, Consultant, Scholarly Publishing and Academic Resources Coalition, Mark Phillips, UNT, Alma Swain, University of Warwick, Kirsta Stapelford, University of Prince Edwards Island, Joel Thierstein, Rice, and Rachel Frick, Digital Library Federation.

VIVO provides a natural connector between researchers and their works, whether the works are open, or available through publisher subscriptions. Having works in library repositories with links to VIVO objects – presentations, events and through those objects to people, places and concepts –provides powerful new opportunities for research discovery.

The value of VIVO was clear to those present and echoed by many of the speakers. VIVO enables connections, and connections enable discovery.

## Adding a presentation to VIVO

Returning from the Open Access Symposium, I updated VIVO to include information about the event.

Specifically, I followed the steps below. "Added" means I created a new object in VIVO. "Named" means I connected objects by naming one (e.g., a geolocation) in another (e.g., an event).

- 1. I added a [Symposium event](http://vivo.ufl.edu/display/n371062) with date and title and link to the UNT symposium site.
- 2. I added a [Denton Texas](http://vivo.ufl.edu/display/n44703) location and named Denton as a location in Texas and named Denton as the location of the symposium
- 3. I added the [University of North Texas,](http://vivo.ufl.edu/display/n121291) and the [University of North Texas Libraries](http://vivo.ufl.edu/display/n64275) as an organization within the University of North Texas. I named Denton as the location of UNT.
- 4. I named "Open Access" as the subject area of the symposium. In doing so, I clicked on "open access" and found three people listed under "open Access" including Margeuax Johnson, a VIVO team member. I am now reminded that Margeuax and I have a common interest. See [Open Access](http://vivo.ufl.edu/display/n62368)
- 5. I named the University of North Texas Libraries as the organizer of the event.
- 6. I deposited my presentation in the [University of Florida Digital Collections,](http://ufdc.ufl.edu) thereby creating a URL for the PDF.

7. I added [my presentation](http://vivo.ufl.edu/display/n107043) to [my profile](http://vivo.ufl.edu/display/n25562), named it as part of the symposium and entered the URL of the PDF in UF Digital Collections to my VIVO presentation.

All this took about 20 minutes, and some actions may require more access to VIVO than is typical for a faculty member. In such cases, it would be great if sites support email or walk-in requests to add materials.

I encourage all VIVO team members to add their presentations, posters and other VIVO materials to their local repositories and to link those items to elements in VIVO. In this way, we demonstrate the ability of VIVO to connect people, places, concepts, events and works.

#### Ideas for VIVO Notes?

Is there an idea that you would like to see developed in VIVO Notes? Do you have questions or concerns that might best be presented here? Please drop me a note.

[Mike Conlon](http://vivo.ufl.edu/individual/mconlon) 01:57, 23 May 2011 (UTC)